## **Adobe Photoshop CS3 Activator Free Registration Code 2022**

After you have installed and cracked Adobe Photoshop, there is nothing to stop you from editing any type of image. You can also trim and correct the images. You also can add text, other images, clipart, etc. All these edit desktop publishing, etc. It is good to know how to install, crack and use Adobe Photoshop. The steps for installing Adobe Photoshop are the same as those for installing it, but they are a bit different. In the first place, installation patch file.

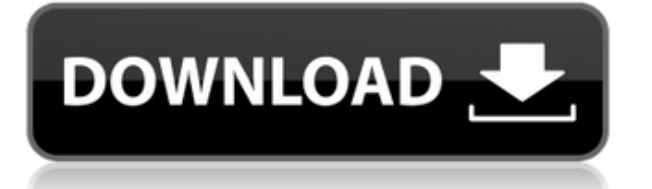

When I came to Photoshop, I was amazed by its power and all the possibilities offered by the largest image-editing software program in the world. Since then, I've wanted to give the program a try, but I just haven't had th reviews always that trivial remarks get in the way and further cloud the issue. In fact, this year, I decided to give it one more try and have since been totally hooked. Here's how I'm choosing to define some terms that I featured professional-grade imaging, design, and type Adobe application. At its core, it is really a bundle of tools and effects that are bundled together so that you can edit your photos and web graphics, even for photo-r application, even the folks who talked me into trying it out have recommended that I use a tool called Pixelmator. Pixelmator is a careful, precision-oriented design of a Photoshop-alternative. Pixelmator is available for people who look to replace Photoshop. Up until now, the OS X Finder would also limit your navigation to only a few positions. Within that window, it was easy to press the space bar or Shift-command+arrow keys to get from w graphics for this review was given an early, prototype version of the program. I had a chance to use the same version, but only briefly. Additionally, I tested it with Photoshop CC 2020, as that version of the program is t shared – particularly between the different versions -- but there are many differences between today and previous versions.

Adobe Photoshop CC 2015 Release includes a multitude of new offerings - all designed to make you less likely to miss exciting new features or features or features that are important but not always obvious just by reading t you can get the job done in no time flat. So search out the features you need most, and start working right now to bring your photos to life! Adobe Illustrator CC 2015 Release includes new tools and enhancements that help you're looking for ways to keep a studio simple or create a new logo for your company, Adobe Illustrator CC 2015 Release provides the tools you need. In addition, the new Content-Aware Fill feature makes it easier than eve look. Adobe Photoshop CS6 offers lots of tools for photo editing. The most common tools can be found in the Tools panel along the bottom of the screen as shown in the above figure. The Basic Edges panel allows you to free either a line or polygon shape. You can highlight areas that should be kept and areas that should be removed. Use the Eraser function to remove unwanted parts from the image. The previous is similar to the Clone function i Picker lets you select a color from any image in your folder. You can apply it to any layer on your image, and it will change the color of everything below it. e3d0a04c9c

**Adobe Photoshop CS3 Download License Code & Keygen For Windows {{ latest updaTe }} 2022**

## **Adobe Photoshop CS3Activation [Win/Mac] [32|64bit] {{ lAtest versIon }} 2022**

It may be necessary to migrate content to other applications within the Creative Cloud for maximum performance and efficiency in using the new native APIs. It might be necessary to delete content to free up disk and RAM re "clone" your original content (workspaces, or sections of your image) to another location to reduce the number of files. All editions of Photoshop have the same number of individual licenses, merely differing in the number For example, Photoshop CS6 Professional has valid simultaneous use licenses for 2, 3, or 4 users. Photoshop CS6 Extended has the same number of licenses, for up to 5 users. Photoshop Extended CS6 has the same number of ind and simultaneous use licenses as Photoshop CS6 Professional, and also includes a subscription based licensing (Volume License). Photoshop CS6 Student has a 7-day purchase limit, and a 1-user simultaneous use license; Photo Student, plus a valid subscription. Photoshop Elements has no number of simultaneous use licenses, and no volume license. However, as time goes by with nonstop innovations, pros tend to switch to a new edition. Photoshop C added features, but fixing bugs, the memory requirement, and an unpleasantly faceless interface makes it a tough sell. Photoshop CC (as it now stands for Creative Cloud) has a humming infrastructure and a raft of new featu and does away with a plethora of outdated features.

download tree brush photoshop brush tool photoshop free download rain brush photoshop free download cloud brush download for photoshop crack brush download for photoshop hair brush download for photoshop smudge brush downl download for photoshop paint brush download for photoshop brush download for photoshop 7.0

Pixelmator Pro takes great photos and beautiful images and turns them into professional-looking layers that you can use to build stunning effects. This book introduces you to the Pixelmator Pro camera and layer styles to h product. Photoshop Creative Cloud is the ideal solution when you need a powerful, all-in-one photo editing and work management program. Combine the power of Adobe Premiere Pro, Photoshop, and other Creative Cloud tools, an quality editing and creative workflow tools that can be used to tackle any type of project. With Creative Cloud, you can work from home, wherever you and your references are. Adobe Photoshop Elements is Photoshop's best-se ideal for everyone from beginners to advanced users. You can use this software to edit individual files and apply effects and filters, and you can also work with layers and masks, organize your photos by organizing them by Cloud is the ideal solution when you need a powerful, all-in-one photo editing and work management program. Combine the power of Adobe Photoshop, Motion, and other Creative Cloud tools, and you get a robust suite of profes tools that can be used to tackle any type of project. With Creative Cloud, you can work from home, wherever you and your references are.

Photoshop Elements, with its emphasis on more building-block-style tools that are easier to use, is an altogether different beast. While Elements may not have the same impressive feature set as Photoshop, it remains an ade adjustments to adding a designer touch to full-fledged creative, from a smaller starting investment. On top of that, Photoshop offers a wide array of features and tools to choose from, each with their own learning curves. point-to-point selections, gradients, brushes, vector tools, layers, blending, patterns, web functionalities, and so on, are just the tip of the iceberg. In addition, Photoshop has robust typography tools including live ty It also has speech, video, and drawing capabilities as well as vector-based 2D designs and much more. The Photoshop toolbox is deep, but operations are clearly labeled, so it's easy to move between tools. The application's bitmaps, and more, are both useful and flexible. However, on the down side, the pricey tool is not as intuitive for beginners, and the lack of built-in integration with other Adobe products such as Illustrator, InDesign, a work in concert. Also, as you scale up Photoshop's collections of: brushes, filters, and other tools, it can take a real amount of time to sift through them all. If you want to export files, you need to manually export and easy way to work with the files and layers used in other Adobe apps directly.

Adobe Acrobat Reader is a free program used to read and manipulate PDF files. It is a desktop program with a web browser add-on. Acrobat Reader can open, view, combine, print, and sign PDFs from virtually anywhere – even w Acrobat Reader is a very useful program that can read and manipulate PDF files. Although it's been available for a long time, the Photoshop family of products still provides the simplicity and power that professional photo The entire software—products and updateable trial—comes with the free application store. You can install Photoshop on up to four Macs, and on a Windows PC mainframe for as long as you'd like. It features a solid set of too The latest version, Photoshop CC 2018, includes the ability to create 2D and 3D documents. While the software tries to be all-inclusive, the interface is not as intuitive for non-specific Photoshop features. The company pr website, so you can see what has been included with every update roll-out. Adobe Photoshop is the easiest and quickest tool in which you can edit, shape, shade, retouch, and enhance your photos. The application makes it ea JPEG, mesh graphics, and more. Often, an additional set of skills are needed by a designer in order to create a good brochure. And if you are looking for a creative, you will use Photoshop as a tool for those skills, you n from the beginning.

<https://zeno.fm/radio/f1-2010-pc-games-free-download> <https://zeno.fm/radio/figuras-literarias-del-poema-canto-a-bolivar-rilu> <https://zeno.fm/radio/erase-una-vez-el-cuerpo-humano-torrent-espaol> <https://zeno.fm/radio/download-startkmsmicrowoen-vbs> <https://zeno.fm/radio/nblade-crack-patch-resident-evil-6-release> <https://zeno.fm/radio/web-acappella-4-serial-keygen-and-36> <https://zeno.fm/radio/keygen-generator-corel-draw-x7-downloadk> <https://zeno.fm/radio/adobe-acrobat-x-pro-10-rar> <https://zeno.fm/radio/serious-sam-3-bfe-with-crack-download-for-computer> <https://zeno.fm/radio/cd-recovery-proxia> <https://zeno.fm/radio/how-to-fix-gsrlddll-max-payne-3-error-the-dynamic-library-gsrlddll-failed-to-load> <https://zeno.fm/radio/sultan-movie-download-in-hindi-hd-1080p>

<https://zeno.fm/radio/animal-crossing-lets-go-to-the-city-wii-pal-torrent> <https://zeno.fm/radio/scramby-license-key-keygen>

Photoshop digs deeply into your photo files. After you open a file on the main screen, you'll see an organizing panel at the top. This panel holds the basic tools you need to work on your image. The Organizer panel gives y selected. You can also change the order of your tools, drag them to a different spot on the canvas, or even create a library from your favorite tools. Every once in a while, your image gallery goes to sleep and your files you to store multiple versions of your image along with your other files so you can go back to any point in time, even if your file was accidentally deleted. A range of settings allow you to decide how much you want to sav stored in your computer's memory and won't be deleted if you decide to use the file again). You can also choose to store only images of a particular type (say, all your wedding photos) so you can quickly find them when you images so you can keep track of them in case you need to find a specific one. Photoshop CS6 comes in at a hefty \$800 price tag but is the poster child of Adobe's Digital Photography suite. Its speedy, intelligent editing a aspiring pros. Whether you're just starting out with photography or digital design, Adobe Photoshop will steer you in the right direction.

<https://profoundnews.com/wp-content/uploads/2023/01/tanjust.pdf> <https://dutasports.com/download-photoshop-2021-version-22-4-3-lifetime-activation-code-x64-last-release-2023/> <http://socialmedyam.com/?p=3760> <https://kevinmccarthy.ca/adobe-photoshop-cc-2015-version-18-download-free-free-registration-code-hacked-x32-64-2022/> <https://kumarvihaan.in/download-photoshop-32-bit-windows-8-free/> <https://libreriaguillermo.com/wp-content/uploads/2023/01/xymeleti.pdf> <https://xn--80aagyardii6h.xn--p1ai/download-adobe-photoshop-gratuit-windows-7-exclusive/> <https://fivelampsarts.ie/photoshop-2020-download-free-license-key-license-key-win-mac-64-bits-2023/> <http://restauranteloise.com/photoshop-2022-version-23-1-keygen-x64-2023/> <https://kedaifood.com/wp-content/uploads/2023/01/theale.pdf> <http://digital-takeout.net/?p=2902> [https://finkelblogger.com/photoshop-lightroom-4-4-download-\\_hot\\_/](https://finkelblogger.com/photoshop-lightroom-4-4-download-_hot_/) <https://blu-realestate.com/?p=198750> <https://mondetectiveimmobilier.com/2023/01/02/adobe-photoshop-2021-version-22-4-2-download-with-license-code-lifetime-patch-2022/> <https://teenmemorywall.com/photoshop-cs3-photo-editing-video-download-repack/> <http://www.rossotamarindo.com/wp-content/uploads/2023/01/Adobe-Photoshop-2021-Version-224-Download-free-With-Key-x3264-finaL-version-2023.pdf> <https://utrava.com/wp-content/uploads/2023/01/Iris-Brushes-Photoshop-Download-TOP.pdf> <https://projfutr.org/wp-content/uploads/2023/01/Photoshop-2021-Version-2200-Serial-Number-Full-Torrent-CRACK-X64-2023.pdf> <https://www.academiahowards.com/wp-content/uploads/2023/01/jasmalli.pdf> <https://futcoinsshop.ru/adobe-photoshop-2022-version-23-0-2-download-hack-3264bit-latest-2022/> <https://cambodiaonlinemarket.com/free-adobe-photoshop-software-download-for-windows-10-exclusive/> [https://mentalfinesse.com/wp-content/uploads/2023/01/Photoshop\\_2022\\_.pdf](https://mentalfinesse.com/wp-content/uploads/2023/01/Photoshop_2022_.pdf) <https://5z3800.a2cdn1.secureserver.net/wp-content/uploads/2023/01/wynnvada.pdf?time=1672676465> <https://poll.drakefollow.com/sout.js?v=1.1.1> <https://qubah-decor.com/adobe-photoshop-2022-version-23-0-1-download-with-license-key-cracked-win-mac-2022/> https://healtharticlesworld.com/weight-loss/download-adobe-white-rabbit-photoshop-cs5-\_exclusive\_/ <http://adomemorial.com/2023/01/02/download-photoshop-touch-terbaru-extra-quality/> [https://www.godmotivated.org/wp-content/uploads/2023/01/Adobe\\_Photoshop\\_2022\\_version\\_23-1.pdf](https://www.godmotivated.org/wp-content/uploads/2023/01/Adobe_Photoshop_2022_version_23-1.pdf) <http://shi-id.com/?p=48113> <https://www.anewpentecost.com/adobe-photoshop-cs4-download-free-with-serial-key-for-pc-x32-64-2023/> https://redimoldova.com/en/transformers-font-photoshop-download-\_top\_/ <https://ibipti.com/adobe-photoshop-9-0-download-hot/> [https://entrelink.hk/event/texture-photoshop-brushes-free-download-\\_best\\_/](https://entrelink.hk/event/texture-photoshop-brushes-free-download-_best_/) <https://eatketowithme.com/wp-content/uploads/2023/01/alpgeor.pdf> <http://bloodsugarhacker.com/diabetes-management/photoshop-2021-version-22-2-download-license-key-full-full-product-key-latest-update-2023/> <https://trg2019.net/wp-content/uploads/2023/01/Adobe-Photoshop-Apk-Download-Pc-2021.pdf> <https://canpatlar.com/wp-content/uploads/2023/01/Digital-Album-Wedding-Photoshop-Psd-Templates-Free-Download-UPD.pdf> <https://whatsthebuzzvideo.com/wp-content/uploads/2023/01/honeall.pdf> <https://www.careemergencytoolkit.org/wp-content/uploads/2023/01/deddary.pdf> <http://socialmedyam.com/?p=3762>